## **eole-common - Evolution #1100**

# **Amélioration de la configuration réseau sur EOLE 2.3**

11/10/2010 12:00 - Emmanuel GARETTE

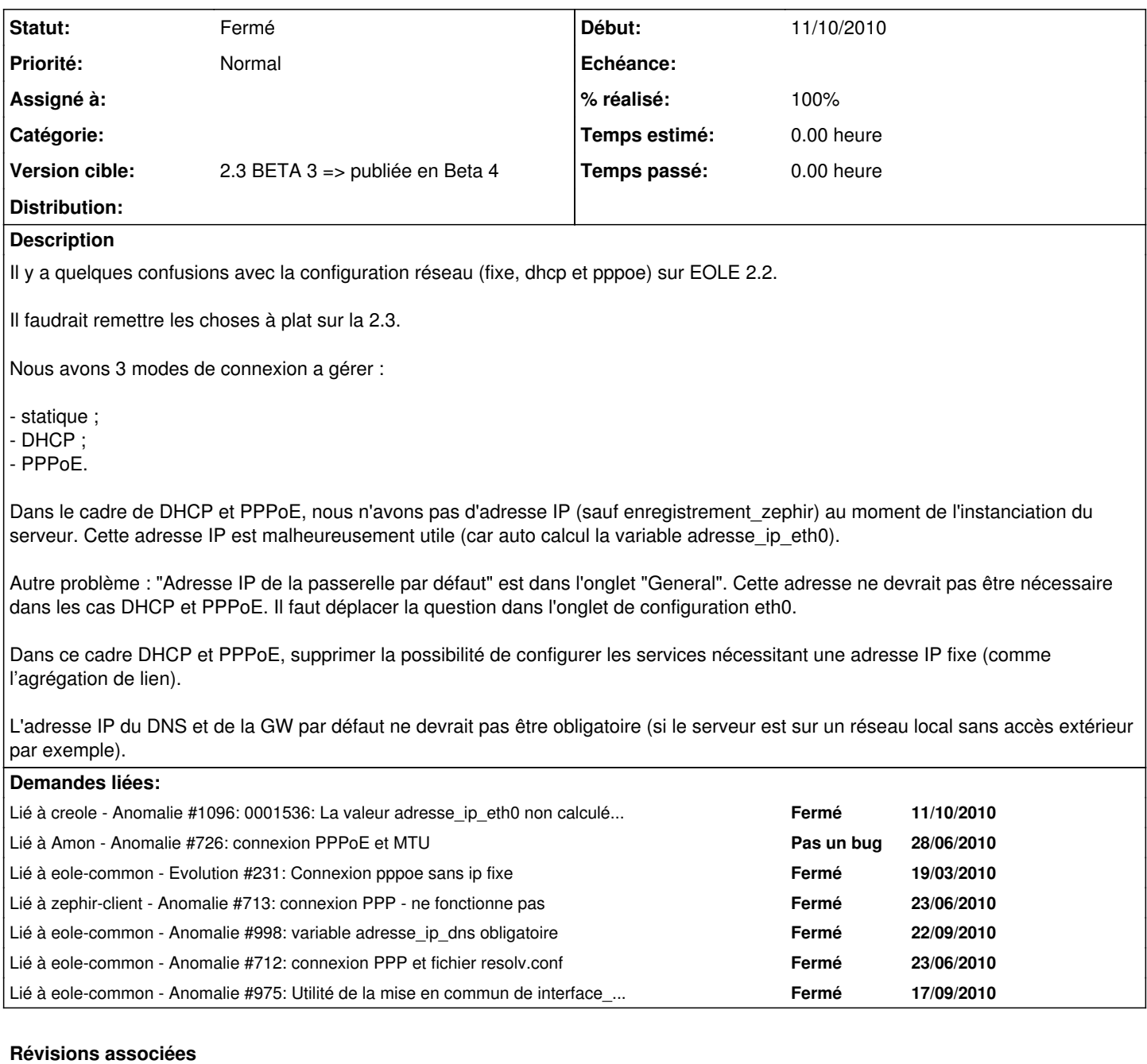

#### **Révision f43c6803 - 11/10/2010 14:42 - Emmanuel Garette**

déplace adresse\_ip\_gw et interface\_gw dans Interface-0, cache et calcul interface\_gw, cache adresse\_ip\_gw si dhcp et pppoe (ref #1100) (fixes #975 )

#### **Révision 3612d869 - 11/10/2010 14:52 - Emmanuel Garette**

adresse\_ip\_dns n'est plus obligatoire (ref #1100) (fixes #998 )

### **Révision 02d907b1 - 11/10/2010 14:58 - Emmanuel Garette**

adresse\_ip\_gw n'est plus obligatoire (ref #1100)

### **Révision ff4a2297 - 11/10/2010 16:56 - Emmanuel Garette**

test si le réseau est configuré sinon renvoi une erreur (fixes #1100)

## **Historique**

## **#1 - 11/10/2010 16:58 - Emmanuel GARETTE**

*- Statut changé de Nouveau à Résolu*

*- % réalisé changé de 0 à 100*

Appliqué par commit [ff4a22970de1dcb7b90b40a584d504f15d2dec76.](https://dev-eole.ac-dijon.fr/projects/eole-common/repository/revisions/ff4a22970de1dcb7b90b40a584d504f15d2dec76)

### **#2 - 22/11/2010 10:27 - Bruno Boiget**

*- Statut changé de Résolu à Fermé*